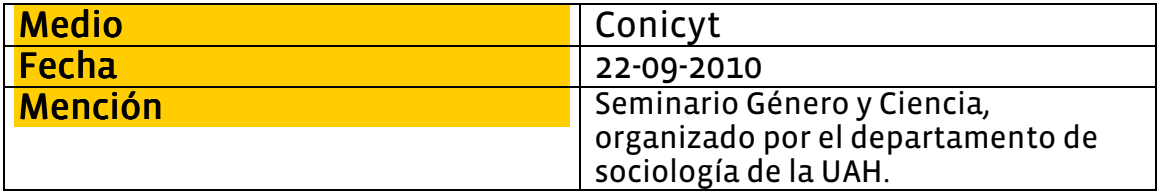

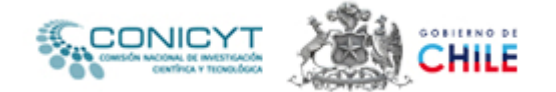

Seminario organizado por la Universidad Alberto Hurtado:

## "La perspectiva de Género en la Ciencia Chilena: Reflexiones desde la **Práctica en Cuatro disciplinas"**

[22/09/2010] Con la participación de académicas chilenas y de la física norteamericana Evelyn Fox Keller, Profesora emérita de Historia y Filosofía de la Ciencia, del Massachusetts Institute of Technology (Estados Unidos): el seminario se constituye como una instancia de co-reflexión sobre el efecto del género en el desarrollo y la práctica científica en Chile.

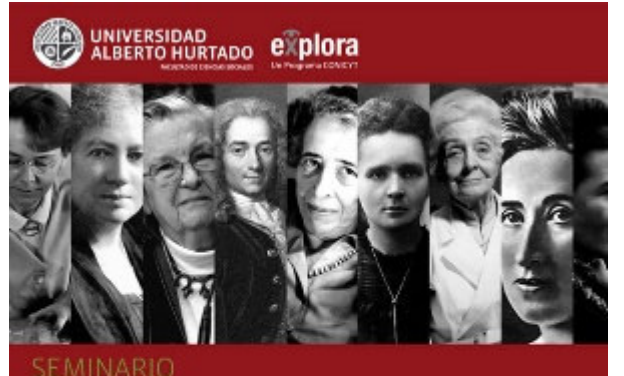

Género y Ciencia

La perspectiva de género en la ciencia chilena: Reflexiones desde la práctica de cuatro disciplinas

El miércoles 29 de septiembre, entre las 9:00 y las 13:30 hrs., en el Aula Magna de la Universidad Alberto Hurtado, se llevará a cabo el Seminario Taller "La Perspectiva de Género en la Ciencia Chilena: Reflexiones desde la Práctica Cuatro disciplinas".  $en$ 

El seminario, será la actividad de finalización de un proyecto de investigación que estuvo a cargo de las sociólogas Oriana Bernasconi, Claudia Mora y Carolina Stefoni, del Departamento de Sociología de la Universidad Alberto Hurtado y que contó con el financiamiento de Explora-CONICYT, a través del Primer Concurso de Apoyo para Financiar Acciones de Promoción de las Mujeres en Ciencia, Tecnología  $e$ Innovación.

En el evento se expondrán los resultados de la investigación, en la que se indagó sobre la perspectiva de género en la práctica científica en torno a tres temas centrales: la producción

de conocimiento científico, la relación con la comunidad científica y el desarrollo de la trayectoria laboral. En ella, participaron científicas chilenas, provenientes de cuatro aéreas disciplinarias; ciencias físicas y matemáticas; ciencias de la salud; ciencias económicas y administrativas y ciencias sociales.

Con la participación de académicas chilenas y de la física norteamericana Evelyn Fox Keller, Profesora emérita de Historia y Filosofía de la Ciencia, del Massachusetts Institute of Technology (Estados Unidos); el seminario se constituye como una instancia de co-reflexión sobre el efecto del género en el desarrollo y  $|a|$ práctica científica Chile.  $en$ 

En el encuentro se analizará cómo el género se vincula con el desarrollo científico en su doble dimensión en cuanto sistema de conocimiento y prácticas científicas; también se indagará en el acceso de las mujeres a la comunidad científica (acceso a recursos, publicaciones, participación en comités editoriales, entre otros) y en la presencia de diferencias y desigualdades de género en el quehacer científico. Asimismo, se revisará cómo se estructura el mercado laboral científico y se identificarán algunas habilidades  $V$ trayectorias de las mujeres para desarrollarse  $\rho n$  $\leq$ 

Dentro del encuentro está contemplada la presentación "Mujeres que eligen la ciencia. Resultados de una encuesta sobre factores motivacionales en la elección de una carrera científica realizada a becarias CONICYT", que estará a cargo de Johanna Ortiz del Programa EXPLORA-CONICYT y de Alejandra Reyes, del Departamento de Estudios y Planificación Estratégica de CONICYT.